# JDF pickup

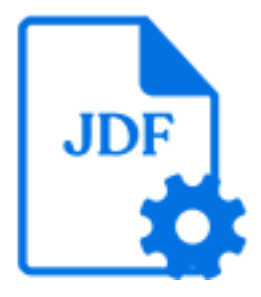

JDF pickup is a default Switch app that allows associating an JDF file (that is, a JDF job ticket) with a job as metadata. It supports the following pickup mechanisms:

- Metadata alongside asset
- Metadata in job folder asset
- Metadata refers to asset
- Metadata is asset

#### **Keywords**

Keywords can be used with the search function above the Elements pane.

The keywords for the **JDF pickup** element are:

- metadata
- dataset
- asset
- ticket
- adticket

## **Data model**

The metadata source must be a JDF file conforming to the JDF 1.3 specification. The dataset data model is JDF.

## **Connections**

JDF pickup allows only a single outgoing connection.

#### **Properties**

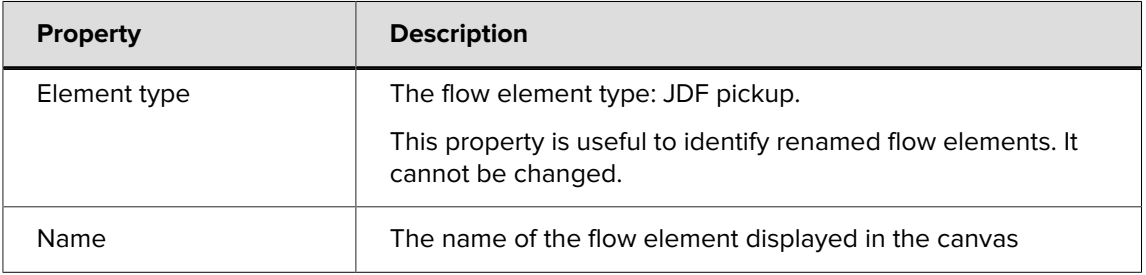

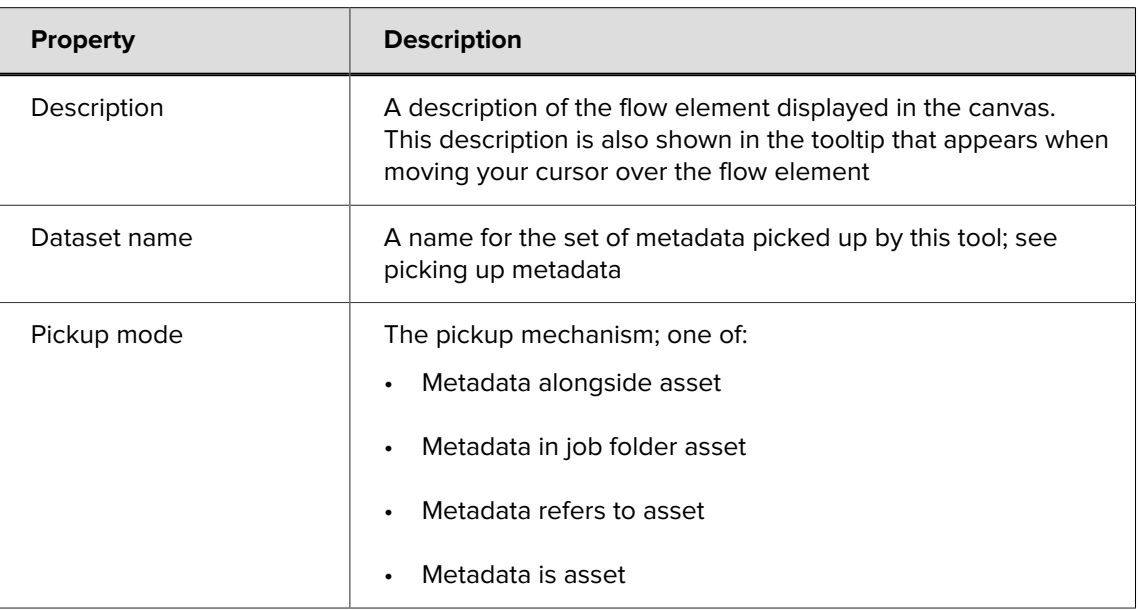

Additional properties are shown depending on the selected pickup mode; for more information, see Pickup modes in the [Switch Reference Guide](https://www.enfocus.com/en/support/manuals/switch-manuals).

# **Adobe Acrobat JDF**

The JDF pickup tool supports JDF files generated by Adobe Acrobat 7 or higher. If the JDF file produced by Acrobat is delivered as a separate file it can be picked up with the "alongside asset" or "in job folder asset" mechanisms. If the JDF file and the corresponding assets are delivered as a single combined MIME file, the uncompress tool should be used in front of the JDF pickup tool to extract the individual files into a job folder.